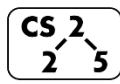

**#6: Lifecycle of Classes**

February 5, 2021 · *G Carl Evans*

## **Using the const keyword**

**1.** Using **const** in function parameters:

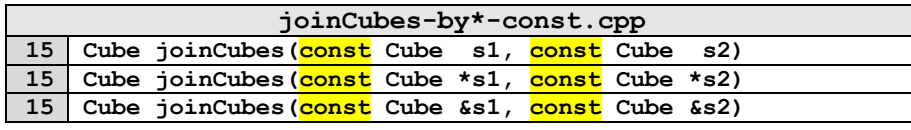

**Best Practice:** "*All parameters passed by reference must be labeled const." – Google C++ Style Guide*

**2.** Using **const** as part of a member functions' declaration:

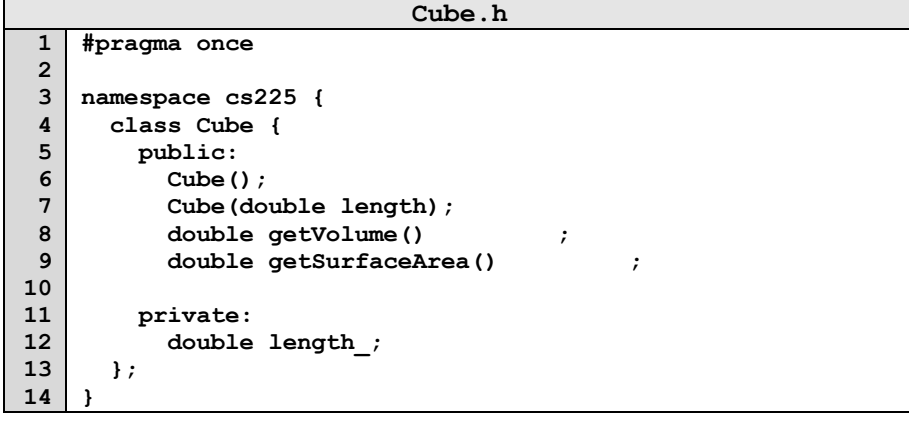

#### **Cube.cpp**

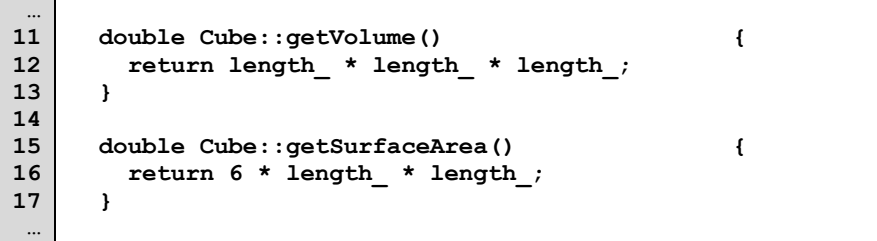

## **Returning from a function**

Identical to passing into a function, we also have three choices on how memory is used when returning from a function:

Return by value:

**15 Cube joinCubes(const Cube &s1, const Cube &s2)**

## Return by reference:

**15 Cube &joinCubes(const Cube &s1, const Cube &s2)**

*…remember: never return a reference to stack memory!*

#### Return by pointer:

**15 Cube \*joinCubes(const Cube &s1, const Cube &s2)**

*…remember: never return a reference to stack memory!*

### **Copy Constructor**

When a non-primitive variable is passed/returned **by value,** a copy must be made. As with a constructor, an automatic copy constructor is provided for you if you choose not to define one:

## All **copy constructors** will:

## The **automatic copy constructor**:

- 1.
- 2.

## To define a **custom copy constructor**:

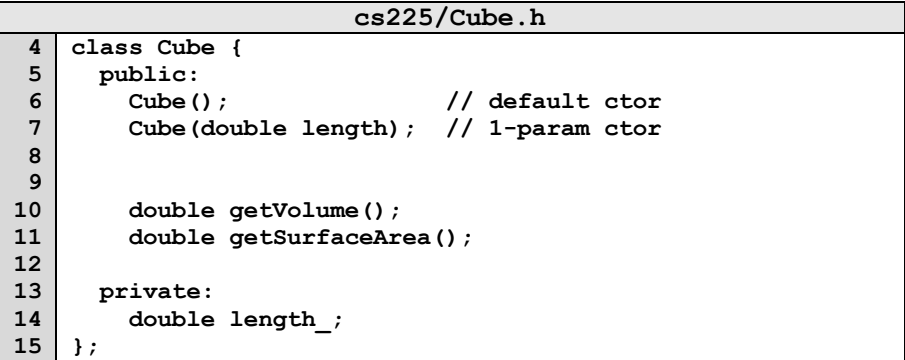

## **Recall the joinCubes function:**

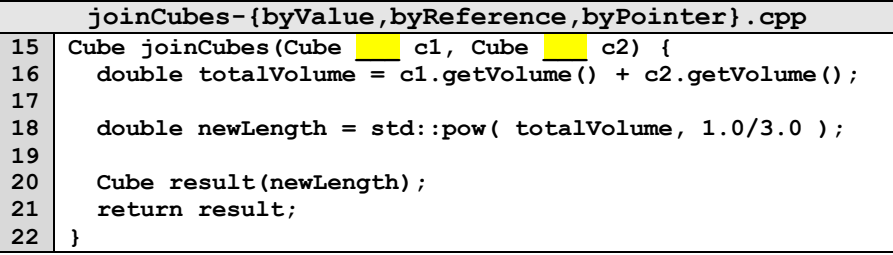

# **Bringing Concepts Together:**

*How many times do our different joinCubes files call each constructor?*

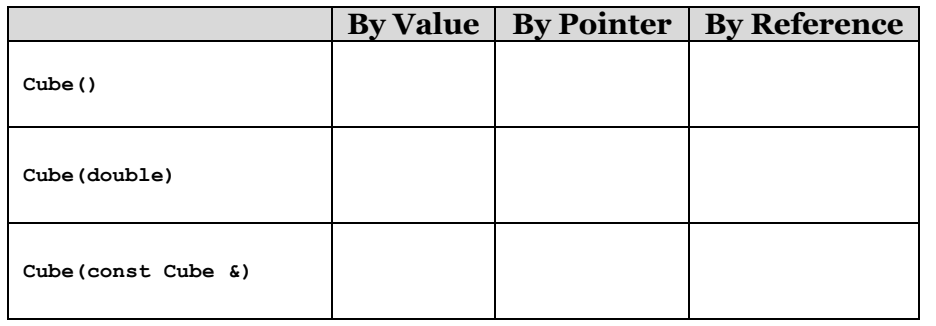

## **Cubes Unite!**

Consider a Tower made of three Cubes:

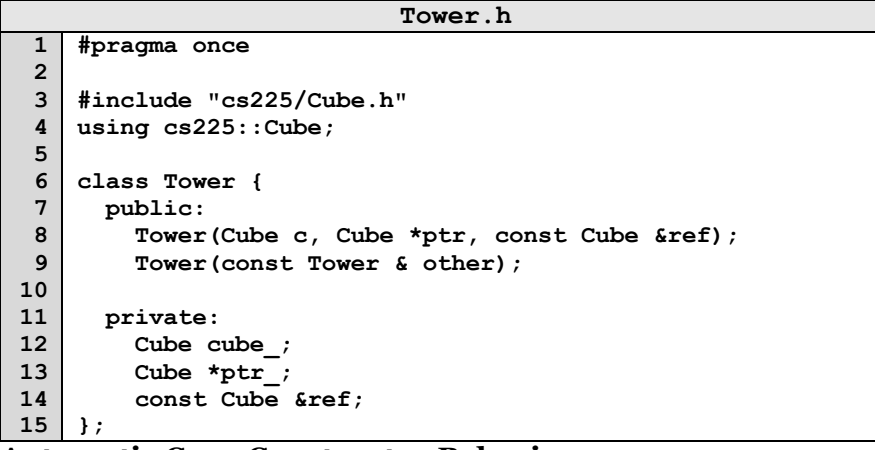

# **Automatic Copy Constructor Behavior:**

The behavior of the automatic copy constructor is to make a copy of every variable. We can mimic this behavior in our Tower class:

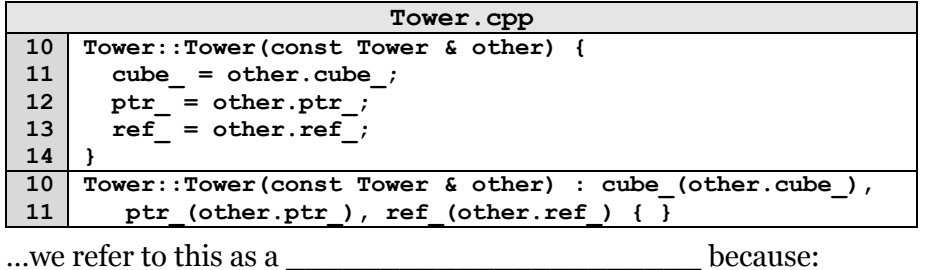

# **Deep Copy via Custom Copy Constructor:**

Alternatively, a custom copy constructor can perform a deep copy:

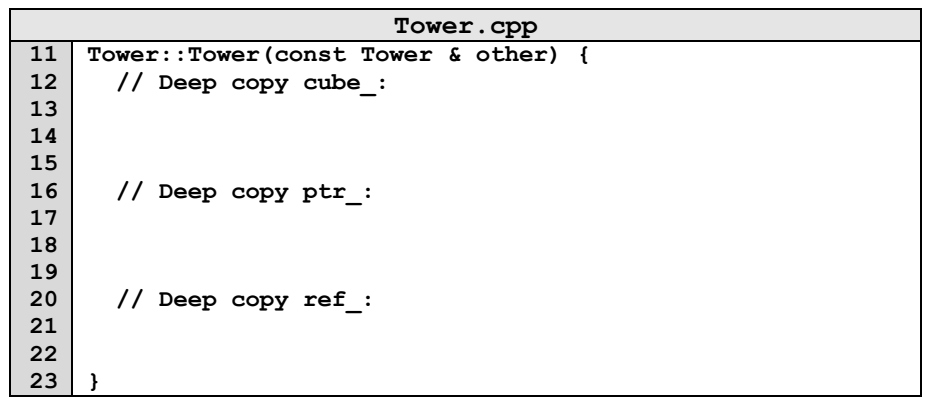

## **Destructor**

The last and final member function called in the lifecycle of a class is the destructor.

Purpose of a **destructor**:

## The **automatic destructor**:

- 1.
- 2.

## **Custom Destructor:**

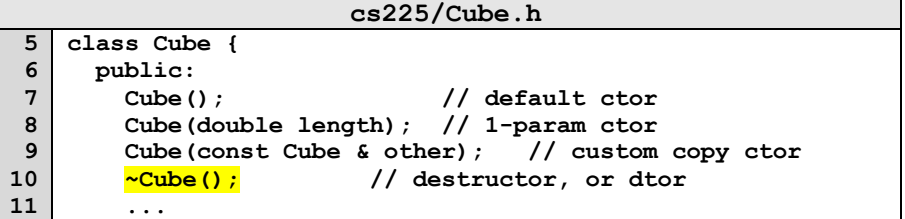

## **CS 225 – Things To Be Doing:**

- **1.** lab\_intro and lab\_debug due Sunday@ 11:59pm
- **2.** Mp\_intro is due  $\overline{\text{Monday}}@11:59 \text{pm}$
- **3.** Daily POTDs every M-F for daily extra credit!